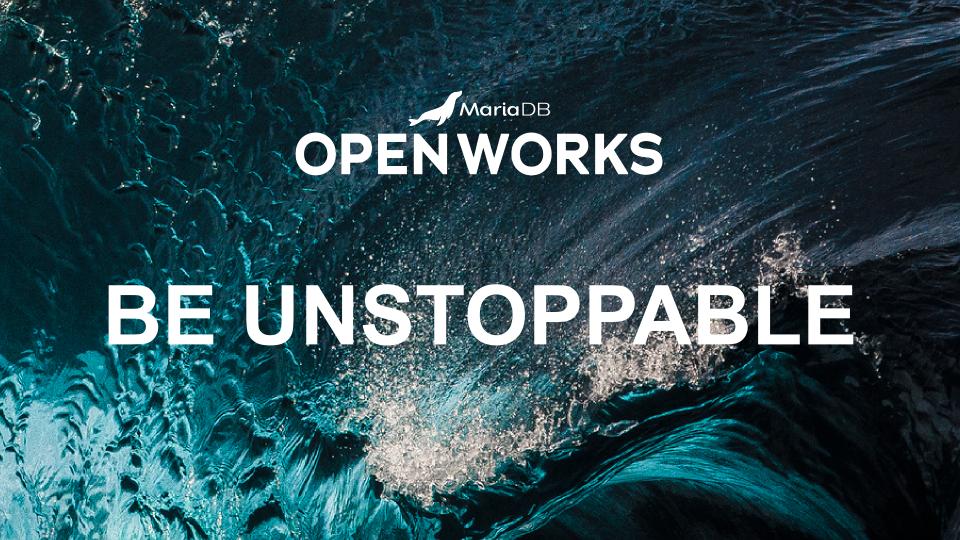

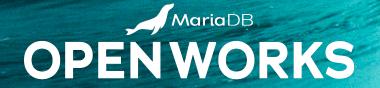

# SKYSQL OBSERVABILITY SERVICES

RICHARD BENSLEY, SENIOR SOFTWARE ENGINEER, MARIADB

#### **ABOUT ME**

Richard Bensley
Senior Software Engineer
SkySQL Observability Engineering

Started using MySQL around 2005. Joined MariaDB in 2018.

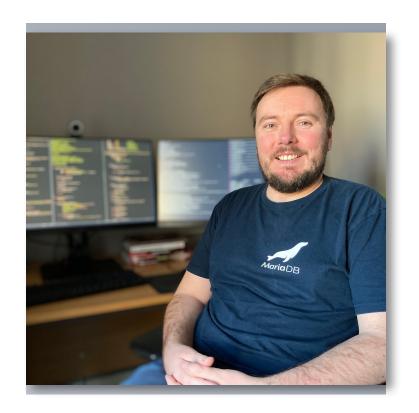

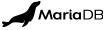

### MONITORING IN SKYSQL TODAY

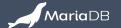

## WHAT IS SKYSQL OBSERVABILITY SERVICES?

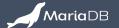

#### **SKYSQL OBSERVABILITY SERVICES**

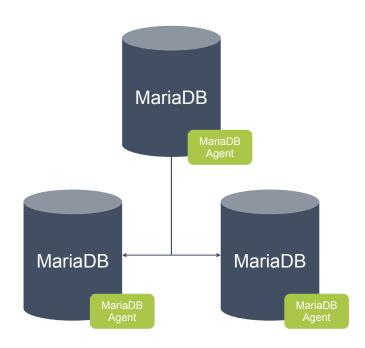

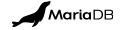

#### **SKYSQL OBSERVABILITY SERVICES - OVERVIEW**

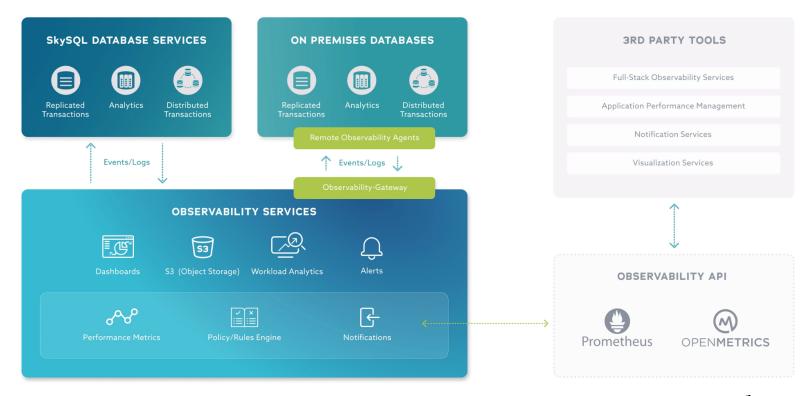

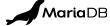

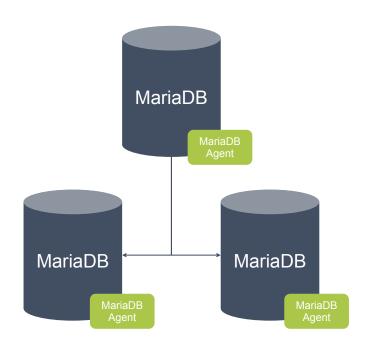

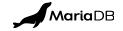

#### **SKYSQL OBSERVABILITY SERVICES**

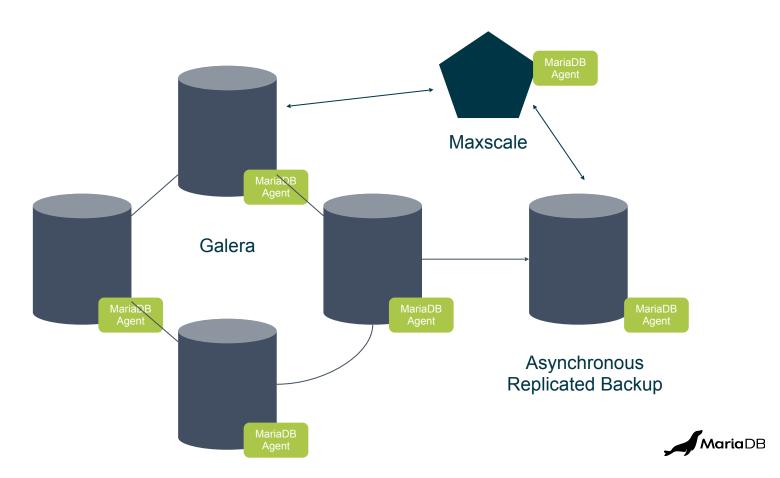

#### **SKYSQL OBSERVABILITY SERVICES**

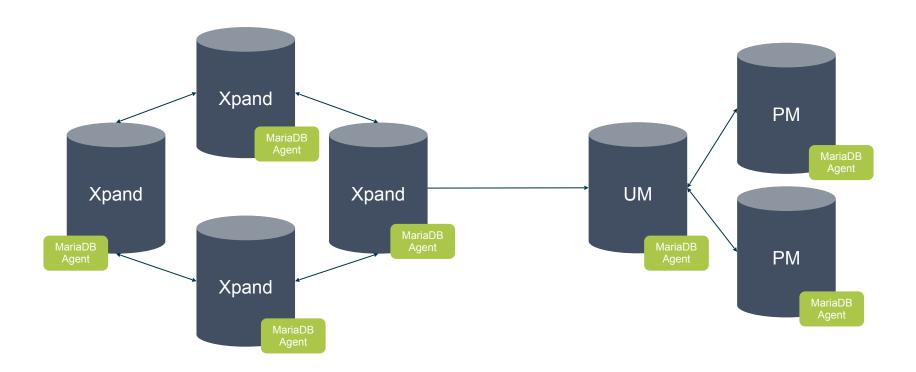

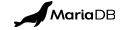

#### **SKYSQL OBSERVABILITY SERVICES - ARCHITECTURE**

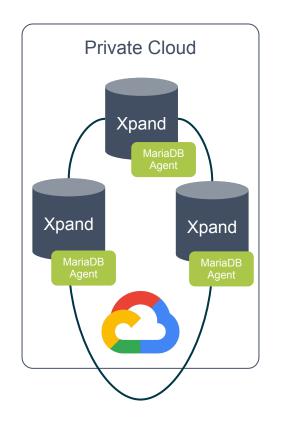

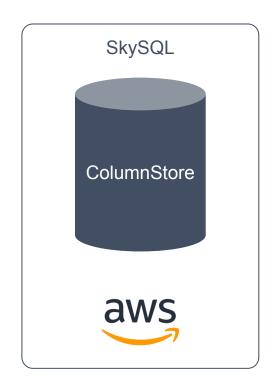

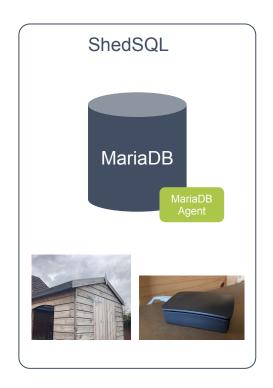

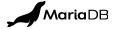

#### **SKYSQL OBSERVABILITY SERVICES - DEMO**

Let's take a look ...

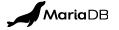

## **ANY QUESTIONS?**

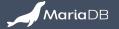

#### **NEXT STEPS**

- Watch the OnDemand SkySQL track session,
   SkySQL Observability Architecture, Bhavin Modi
- Go to the SkySQL website to learn more about <u>SkySQL Observability Services</u>.
- Download our <u>Datasheet</u> which includes a Simple Setup example.
- <u>Sign-up</u> to SkySQL if you haven't already and make a Database, now!
- Install MariaDB Server Community Edition on your Raspberry Pi:

sudo apt install mariadb-server

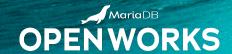

## THANK YOU

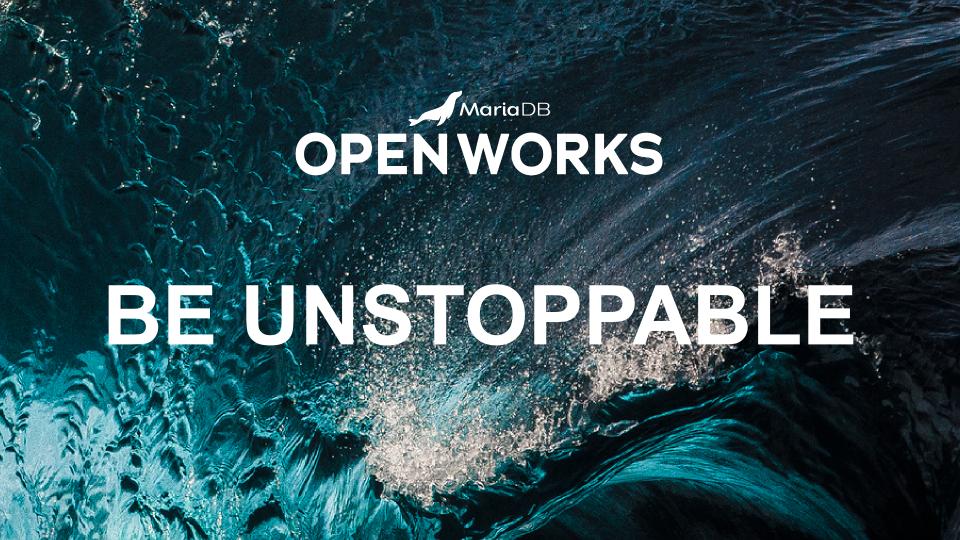